# Week 3: Lecture B Introduction to Fuzzing

Wednesday, January 24, 2024

#### **Recap: Paper Presentations**

- Two paper presentations per lecture, followed by 5-10 minute discussions
- Audience: you are not required to read the paper
  - ... but you are required to participate in the discussion!
- Presenters: your job is to teach us the paper
  - Summarizing
  - Contextualize
  - Pros vs. cons
  - Contributions
  - Key assumptions
  - Prepare a short slide deck (you can get "inspired" from existing presentations)
  - 15 20 minute presentation (with a 5–10 minute audience discussion to follow)

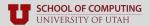

#### **Recap: Hands-on Labs**

- Three (relatively easy) labs to be completed solo
  - Lab 1: Beginner fuzzing
  - Lab 2: Crash triage
  - Lab 3: Target harnessing
- Paced with the introductory content from Weeks 4–9
  - Apply the techniques you've learned in class
  - Get familiar with state-of-the-art tools like AFL and ASAN
  - Deliverables: a short report (1–3 pages) of what you've learned
- Designed to prepare you for the Semester Final Project

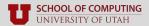

#### **Recap: Key Dates**

Jan. 24 Lab 1 released

Feb. 07 Lab 1 due

• **Feb. 14** Lab 2 due

**Feb. 19** No class (President's Day)

**Feb. 28** Lab 3 due

Feb. 28 5-minute project proposals

Mar. 04 & 06 No class (Spring Break)

Apr. 17 & 22 Final project presentations

#### cs.utah.edu/~snagy/courses/cs5963/schedule

| Monday Meeting                                                                                                    | Wednesday Meeting                                                         |  |
|----------------------------------------------------------------------------------------------------|---------------------------------------------------------------------------|--|
| Jan. 08<br>Course Introduction                                                                                                    | Jan. 10 Research 101: Ideas                                               |  |
| Jan. 15<br>No Class (Martin Luther King Jr. Day)                                                                                           | Jan. 17 Research 101: Writing                                             |  |
| Jan. 22 Research 101: Reviewing and Presenting Sign up for paper presentations by 11:59pm                                                  | Jan. 24 Introduction to Fuzzing ▶ Readings: Beginner Fuzzing Lab released |  |
|                                                                                                    |                                                                           |  |
| Part 2: Fuzzing Fundamentals  Monday Meeting                                                                                               | Wednesday Meeting                                                         |  |
| Monday Meeting Jan. 29 Input Generation                                                                                                    | Wednesday Meeting Jan. 31 Runtime Feedback ▶ Readings:                    |  |
| Part 2: Fuzzing Fundamentals  Monday Meeting  Jan. 29 Input Generation ▶ Readings: Feb. 05 Bugs & Triage I ▶ Readings: Triage Lab released | Jan. 31 Runtime Feedback                                                  |  |

## **Questions?**

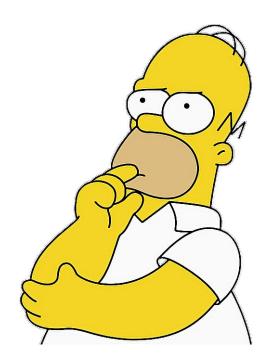

## **Background**

#### **Programs and Inputs**

- Modern applications accept many sources of input:
  - Files
  - Arguments
  - Environment variables
  - Network packets
  - • •
- Nowadays: multiple sources of inputs

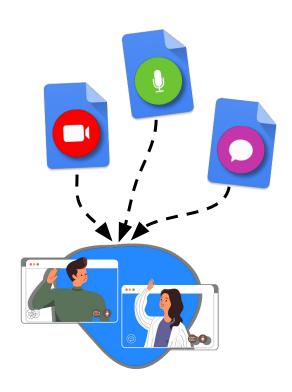

#### **Software Bugs**

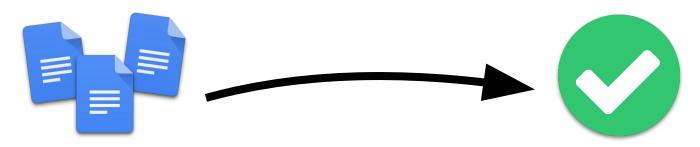

#### **Software Bugs**

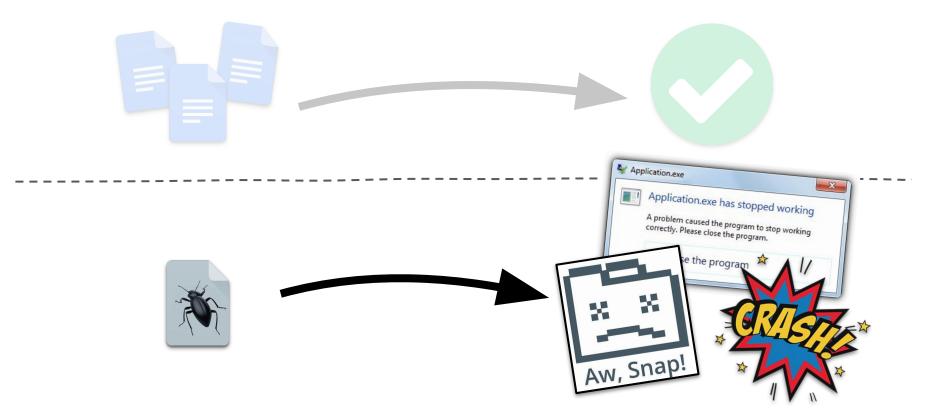

#### When bugs go bad

- Improper input validation leads to security vulnerabilities
  - Bugs that violate the system's confidentiality, integrity, or availability

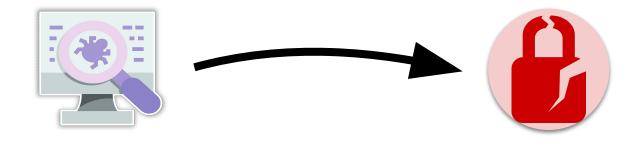

**Exploitation**: leveraging a vulnerability to perform unauthorized actions

#### **Exploitation**

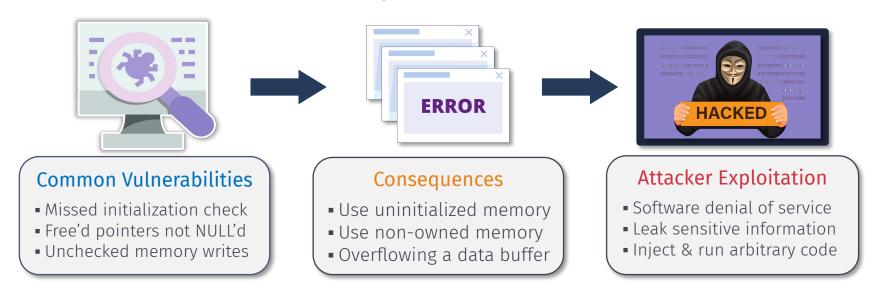

# Race against time to find & fix vulnerabilities before they are exploited

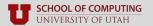

#### With so many vulnerabilities today...

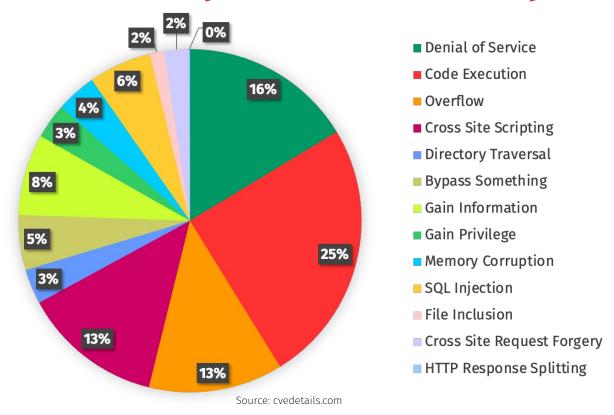

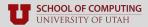

Stefan Nagy

#### ... exploits are getting more and more sophisticated

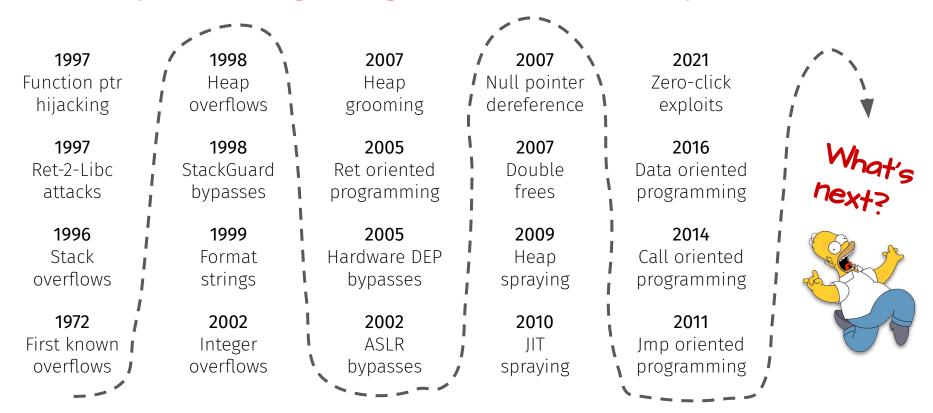

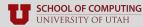

Stefan Nagy

#### **Proactive Vulnerability Discovery**

#### **Static Analysis:**

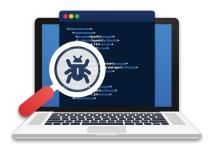

- Analyze program without running it
- Accuracy a major concern
  - **False negatives** (vulnerabilities missed)
  - False positives (results are unusable)
- As code size grows, speed drops

#### **Dynamic Testing:**

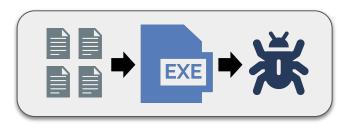

- Analyze program by executing it
- Better accuracy: no false positives
  - Execution reveals only what exists
  - Program crashed? You found a bug!
- Capable of very high throughput

#### **Proactive Vulnerability Discovery**

#### **Static Analysis:**

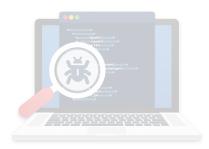

- Analyze program without running it
- Accuracy a major concern
  - **False negatives** (vulnerabilities missed)
  - False positives (results are unusable)
- As code size grows, speed drops

#### **Dynamic Testing:**

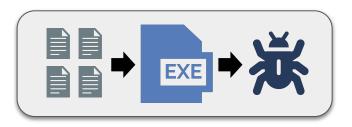

- Analyze program by executing it
- Better accuracy: no false positives
  - Execution reveals only what exists
  - Program crashed? You found a bug!
- Capable of very high throughput

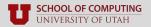

# **Fuzzing**

#### One dark and stormy night...

in the era of dial-up internet

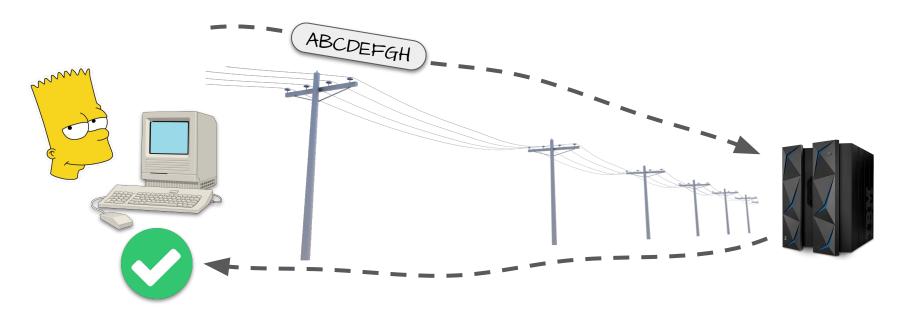

Source: https://www.linux-magazine.com/Issues/2022/255/Fuzz-Testing

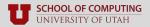

#### One dark and stormy night...

in the era of dial-up internet

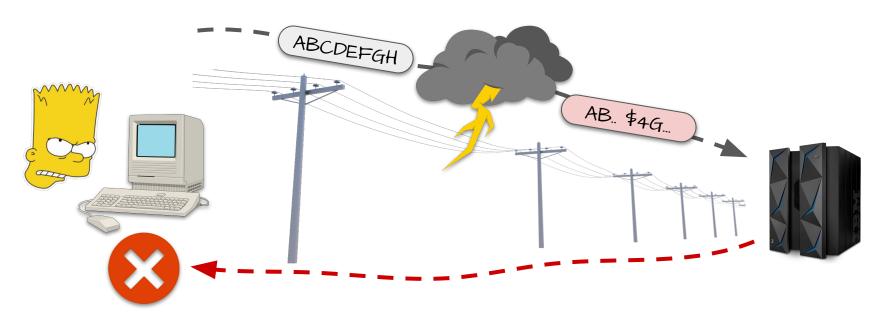

Source: https://www.linux-magazine.com/Issues/2022/255/Fuzz-Testing

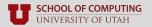

#### One dark and stormy night...

in the era of dial-up internet

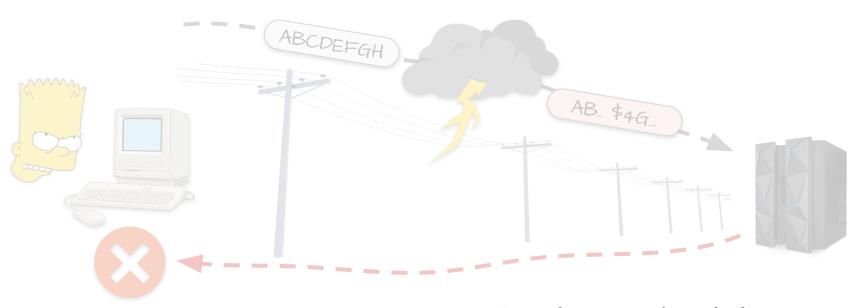

Shouldn't programs do much better with glitched or invalid input?

Source: https://www.linux-magazine.com/Issues/2022/255/Fuzz-Testing

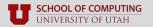

#### Bart's idea: test programs on random inputs!

#### **Listing 1** Simple Fuzzer in Python

```
import random
def fuzzer(max_length=100, char_start=32, char_range=32):
    """Generate a string of up to `max_length` characters
    in the range [`char_start`, `char_start` + `char_range` - 1]"""
    string_length = random.randrange(0, max_length + 1)
    out = ""
    for i in range(0, string_length):
        out += chr(random.randrange(char_start, char_start + char_range))
        return out
```

```
!7#%"*#0=)$;%6*;>638:*>80"=</>(/*
:-(2<4 !:5*6856&?""11<7+%<%7,4.8+
```

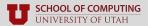

#### Bart's idea: test programs on random inputs!

- Quickly generate lots and lots of random inputs
- Execute each on the target program
- See what happens
  - Crash
  - Hang
  - Nothing at all

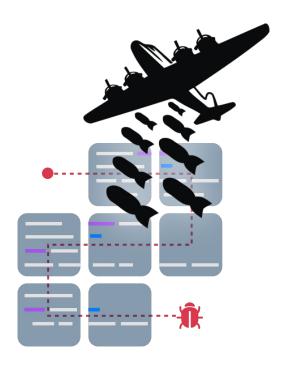

#### **Random inputs work!**

- Crash or hang 25–33% of utility programs in seven UNIX variants
- Results reveal several common mistakes made by programmers
- They called this fuzz testing
  - Known today as fuzzing

#### An Empirical Study of the Reliability

of

#### **UNIX Utilities**

Barton P. Miller bart@cs.wisc.edu

Lars Fredriksen L.Fredriksen@att.com

Bryan So so@cs.wisc.edu

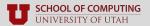

\_\_\_\_\_

## The Evolution of Fuzzing

#### **Fuzzing like it's 1989**

- Random inputs
- Black-box: only check program's end result
  - Signals
  - Return values
  - Program-specific output
- Save inputs that trigger weird behavior
  - SIGSEGV, SIGFPE, SIGILL, etc.
  - Assertion failures
  - Other reported errors

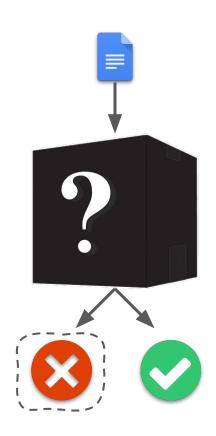

## **Finding Bugs with Fuzzing**

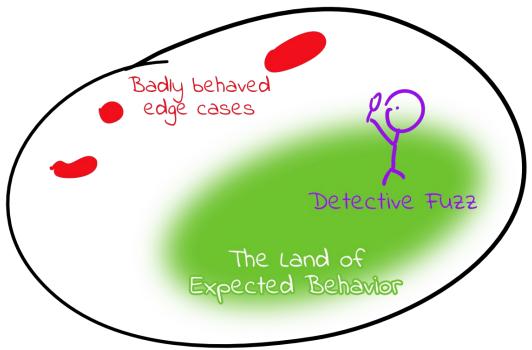

The space of possible program behaviors

Source: https://blog.trailofbits.com/2020/10/22/lets-build-a-high-performance-fuzzer-with-gpus/

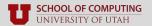

## Black-box fuzzing only gets you so far...

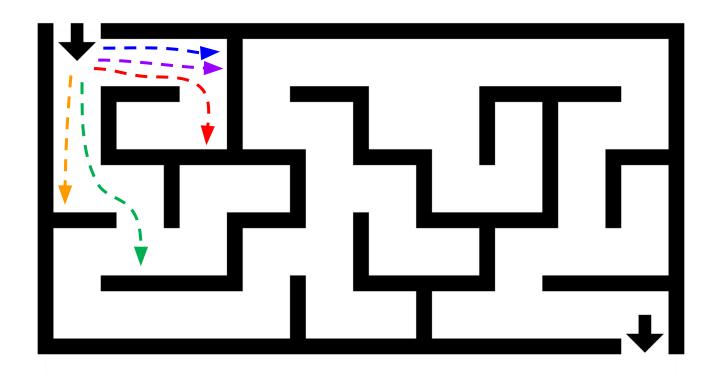

#### How can fuzzing exploration be guided?

- Idea: track some measure of exploration "progress"
  - Coverage of program code
  - Stack traces
  - Memory accesses
- Pinpoint inputs that further progress over the others
- Mutate only those inputs

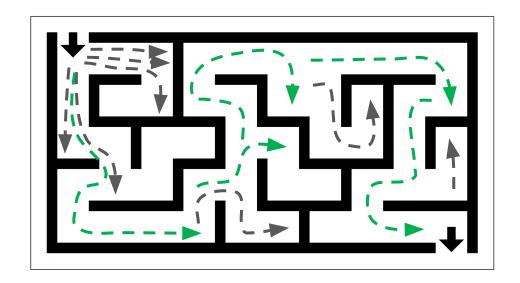

#### **Code Coverage**

- Code coverage: program regions reached by each test case
- Horse racing analogy: breed only the winning inputs
  - New coverage? Keep the input
  - Old coverage? Discard it

```
function fib(n) {
  177x
           if (n === 0) {
   177x
             return 0
    34x
   177x
           } else if (n === 1) {
    55x
             return 1
           } else if (n > 1) {
   143x
             return fib(n-1) + fib(n-2)
    88x
             else {
11
             thrower()
   177x
         console.log('fib(10):', fib(10))
```

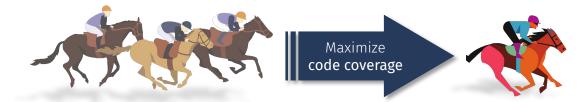

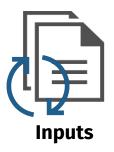

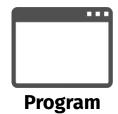

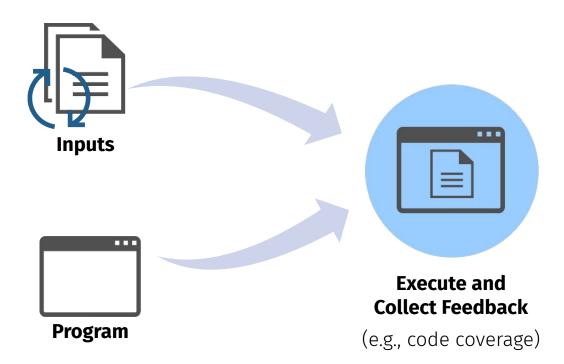

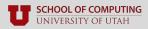

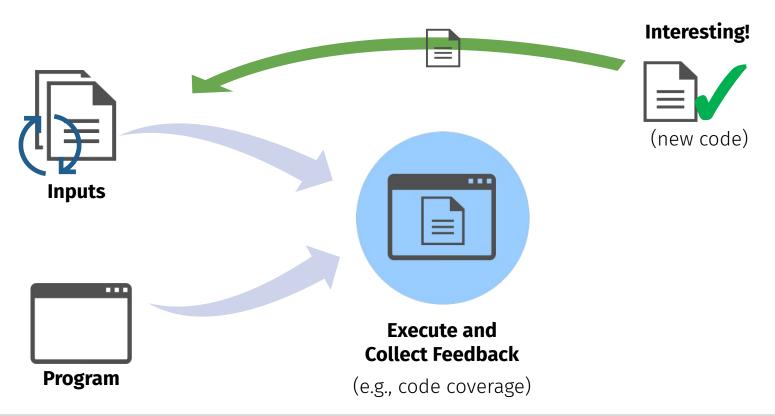

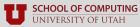

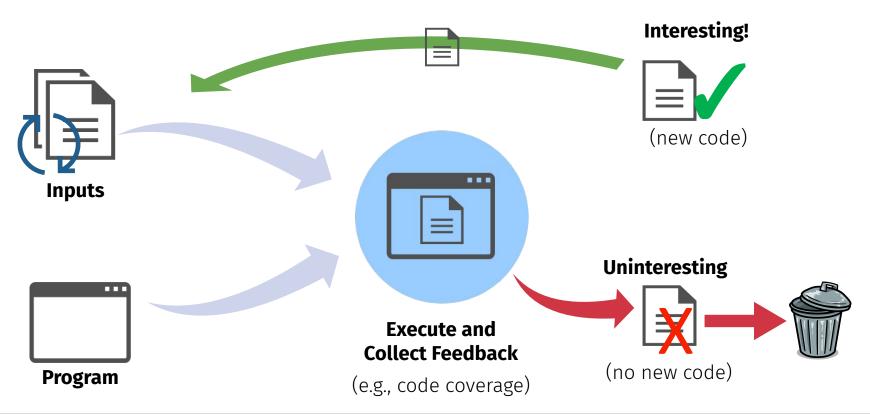

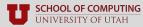

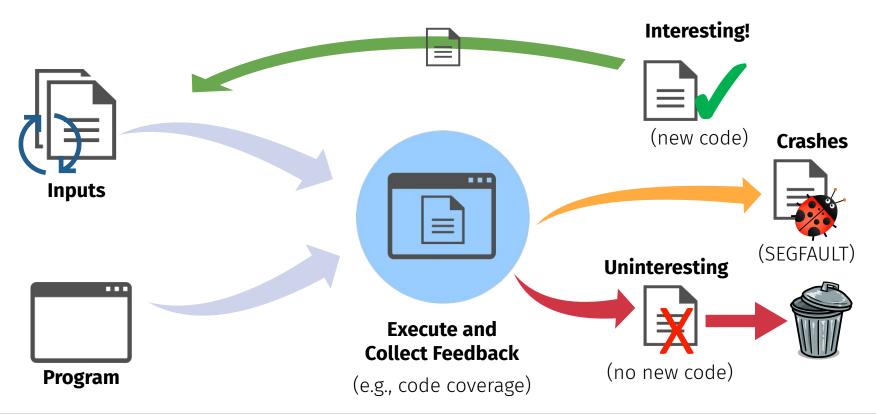

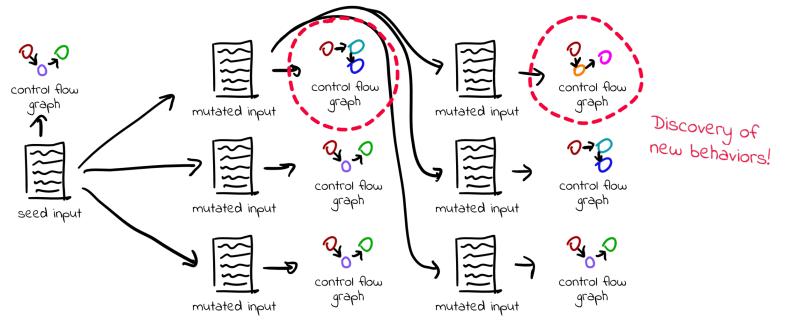

1) Run the seed input through the program to produce a CFG

2) Mutate the input, test the new inputs, and look for changes in the CFG

3) Rinse and repeat!

Source: https://blog.trailofbits.com/2020/10/22/lets-build-a-high-performance-fuzzer-with-gpus/

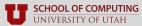

# **Modern Fuzzing**

#### **Fuzzing in the Industry**

- Fuzzing = today's most popular bug-finding technique
  - Most real-world fuzzing is coverage-guided

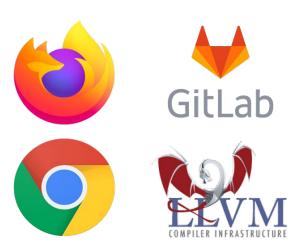

Google: We've open-sourced ClusterFuzz tool that found 16,000 bugs in Chrome

New fuzzing tool finds 26 USB bugs in Linux, Windows, macOS, and FreeBSD

### **Taxonomy of Fuzzers**

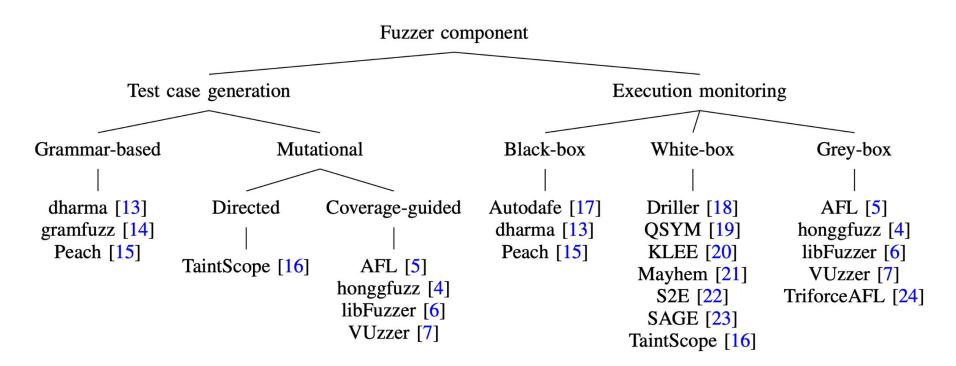

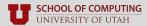

Stefan Nagy 37

### **Tools of the trade: AFL**

- Most historically significant fuzzer ever developed
- Authors: Michal Zalewski (2013)
  - Google (2019–2022)
  - The AFL++ team (2020–onwards)
- Versatile, easy to spin up & modify
  - Spawned probably ~100 PhD & MS theses
  - (mine included)
- Mix of carefully chosen trade-offs

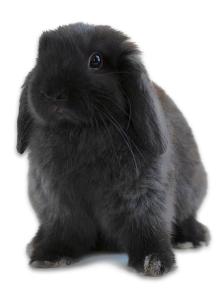

### What AFL aims to be...

- Primary goal: high test case throughput
- Sacrifice precision in most areas
  - Lightweight, simple mutators
  - Coarse, approximated code coverage
  - Little reasoning about seed selection
- Revolutionary & still insanely effective
  - Ideas ported over to honggFuzz, libFuzzer
  - and nearly all other fuzzers

american fuzzy lop 1.75b (somebin)

```
overall results
        run time : 0 days, 0 hrs, 0 min, 23 sec
                                                          cvcles done : 0
  last new path : 0 days, 0 hrs, 0 min, 0 sec
                                                          total paths: 184
last uniq crash : none seen vet
                                                         uniq crashes : 0
  last uniq hang : none seen vet
                                                           uniq hangs : 0
— cycle progress —

    map coverage

  now processing: 0 (0.00%)
                                           map density: 1569 (2.39%)
 paths timed out : 0 (0.00%)
                                       count coverage : 1.32 bits/tuple

    findings in depth —

    stage progress —

  now trying : havoc
                                        favored paths: 4 (2.17%)
                                         new edges on: 105 (57,07%)
 Stage execs .
 total execs: 33.4k
                                        total crashes : 0 (0 unique)
  exec speed: 1407/sed
                                          total hangs : 0 (0 unique)
                                                         path geometry
   bit flips: 67/640, 4/639, 4/637
                                                           levels : 2
  byte flips: 0/80, 0/79, 0/77
                                                          pending: 184
 arithmetics: 26/4402, 0/0, 0/0
                                                         pend fav :
  known ints: 7/497, 0/2923, 0/3850
                                                        own finds : 179
  dictionary: 0/0, 0/0, 3/155
                                                         imported : n/a
       havoc: 0/0, 0/0
                                                         variable : 184
        trim: 0.00%/28, 0.00%
                                                                    [cpu:104%]
```

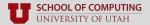

3

#### Tools of the trade: AFL AFL++

- By far today's most popular fuzzer
- Official successor to vanilla AFL
  - Started out as a community-led fork
  - Google has since archived vanilla AFL
- A platform for trying-out new features
  - Integrated lots of academic prototypes
  - Easily tailorable to your target's needs

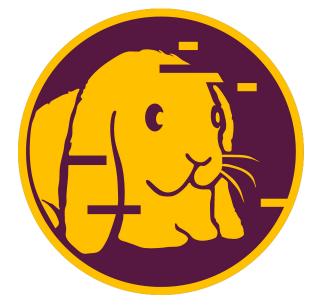

https://github.com/AFLplusplus/AFLplusplus

### **Trade-offs are target-dependent...**

Building a good fuzzer is all about finding the right balance of **performance & precision**.

# Any fuzzing is better than not fuzzing!

If something has not been fuzzed before, any fuzzing will probably find lots of bugs.

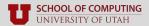

# **Questions?**

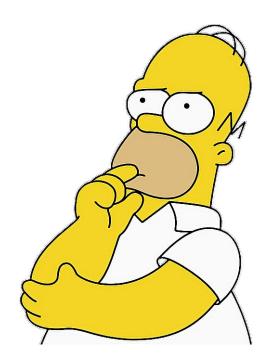

# **Lab 1: Beginner Fuzzing**

## **Lab 1: Beginner Fuzzing**

- See Assignments tab on course website
  - Click the drop-down link for Lab 1
- Deadline: Wednesday, February 7
  - Submit on Canvas by 11:59 PM MST
  - Late assignments are not accepted

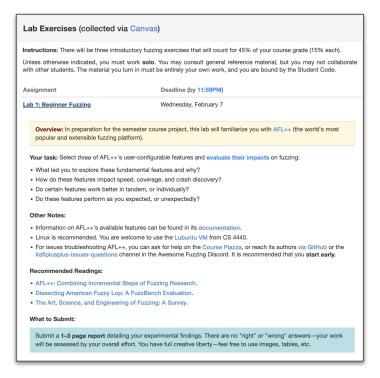

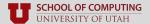

Stefan Nagy

# **Lab 1: Beginner Fuzzing**

- Assignment: familiarize yourself with AFL++
  - Read its documentation in docs/
- Pick three features, try them out, and discuss your findings
  - E.g., impacts on code coverage, speed, crash discovery
  - What insights do you have?
  - Why did one feature work better than another?
- Deliverable: a 1–3 page report detailing your findings
  - Feel free to make it your own (e.g., pictures, text, etc.)
- Need a Linux environment
  - Use the CS 4440 Lubuntu VM if you don't have one

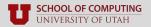

# **Lab 1: Introduction to Fuzzing**

- Primary goal: prepare you for the semester project
- Other goals:
  - Give you experience with industry-standard tools
  - Put you in the "research" mindset
  - Improve your debugging skills

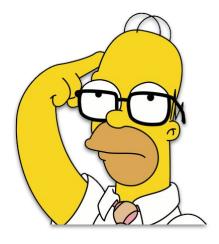

# **Questions?**

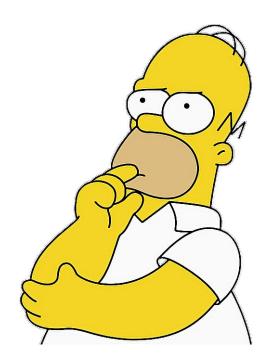